Правительство Санкт-Петербурга Комитет по науке и высшей школе

Санкт-Петербургское государственное бюджетное профессиональное образовательное учреждение «АКАДЕМИЯ ТРАНСПОРТНЫХ ТЕХНОЛОГИЙ»

ПРИНЯТО на заседании педагогического совета Протокол от «26» апреля 2023 г. N<sub>o</sub> 5

УТВЕРЖДЕНО Приказом директора СПб ГБПОУ «АТТ» от «26» апреля 2023 г. №872/149а

> ДОКУМЕНТ ПОДПИСАН ЭЛЕКТРОННОЙ ПОДПИСЬЮ

# **РАБОЧАЯ ПРОГРАММА**

Сертификат: 51E4F9F4003A6C1DB6E3482902CD8CCB Владелец: Корабельников Сергей Кимович Действителен: с 12.04.2023 до 05.07.2024

### Дисциплина: ЕН 02 Информатика

Специальность: 08.09.02 Монтаж, наладка и эксплуатация электрооборудования промышленных и гражданских зданий

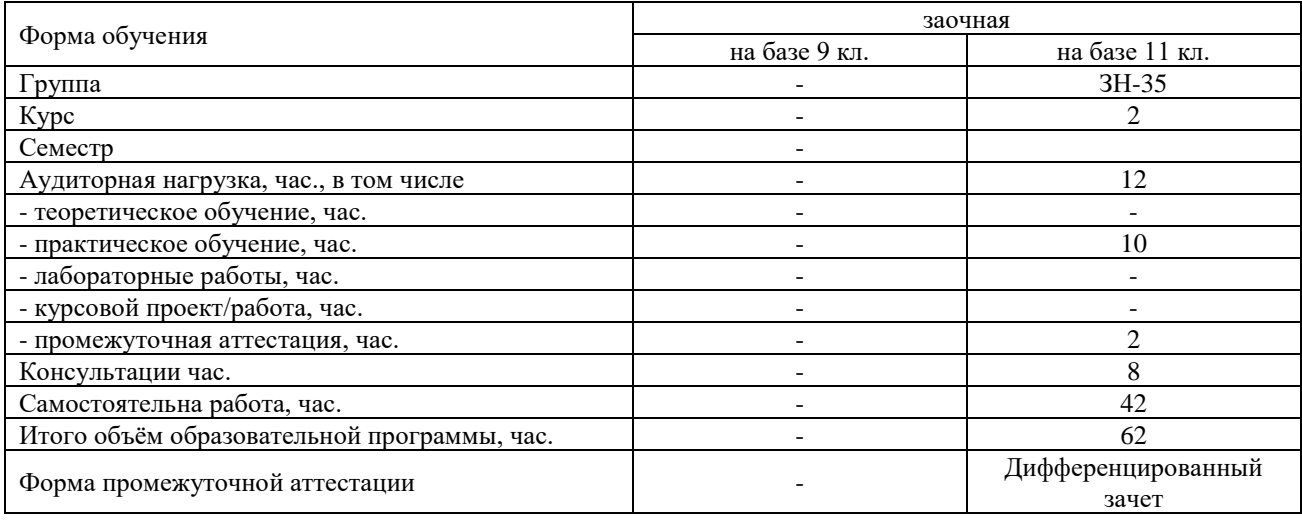

Рабочая программа составлена в соответствии с требованиями Федерального государственного образовательного стандарта (далее ФГОС) среднего профессионального образования (далее СПО) по специальности 08.09.02 Монтаж, наладка и эксплуатация электрооборудования промышленных и гражданских зданий, утвержденного приказом Министерства образования и науки РФ №44 от 23.01.2018 года.

Разработчик:

Щекочихина О.В., преподаватель СПб ГБПОУ «АТТ»

Рассмотрено и одобрено на заседании цикловой комиссии № 5 «Информационные технологии» Протокол №8 от «09» марта 2023г.

Председатель ЦК Чернова А.А.

Проверено:

Зав. библиотекой Кузнецова В.В.

Методист Потапова Ю.В.

Зав. методическим кабинетом Мельникова Е.В.

Рекомендовано и одобрено: Методическим советом СПб ГБПОУ «АТТ» Протокол № 4 от «29» марта 2023 г.

Председатель Методического совета Вишневская М.В., зам. директора по УР

Акт согласования с работодателем № 1 от «26» апреля 2023 г.

### **Содержание**

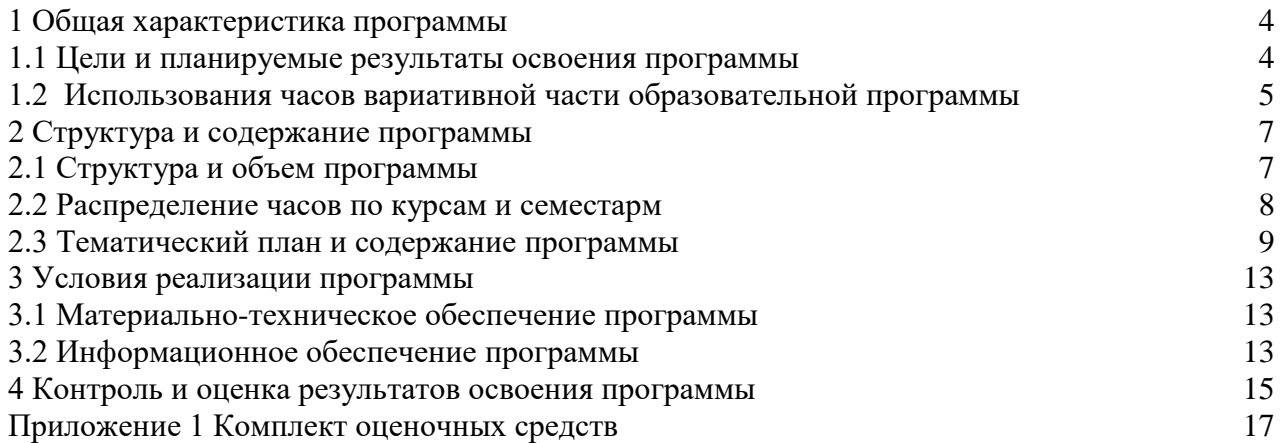

#### **1 Общая характеристика программы**

#### **1.1 Цели и планируемые результаты освоения программы**

#### **Цели дисциплины:**

Формирует информационную грамотность, создаёт основу для автоматизации оформления документации профессиональных дисциплин, формирует базовые приёмы работы с современными тиражируемыми программными продуктами, необходимыми в практической деятельности специалистов управленческого профиля.

**Задачи дисциплины:** в результате изучения обучающийся должен

Уметь:

У1 - использовать прикладные программные средства;

У2– выполнять основные операции с дисками, каталогами и файлами;

У3– создавать и редактировать текстовые файлы;

У4– пользоваться антивирусными программами;

Знать:

З1– основных понятий автоматизированной обработки информации;

З2– основных логических операции;

З3– базовых системных программных продуктов и пакетов прикладных программ;

З4– способов хранения и основных видов хранилищ информации.

**Изучение дисциплины направлено на формирование следующих общих и профессиональных компетенций или их составляющих (элементов).**

Общие компетенции.

ОК 01 Выбирать способы решения задач профессиональной деятельности применительно к различным контекстам.

ОК 02 Использовать современные средства поиска, анализа и интерпретации информации, и информационные технологии для выполнения задач профессиональной деятельности.

ОК 03 Планировать и реализовывать собственное профессиональное и личностное развитие, предпринимательскую деятельность в профессиональной сфере, использовать знания по финансовой грамотности в различных жизненных ситуациях.

ОК 09 Пользоваться профессиональной документацией на государственном и иностранном языках.

Профессиональные компетенции.

ПК 1.1. Организовывать и осуществлять эксплуатацию электроустановок промышленных и гражданских зданий.

ПК 2.4. Участвовать в проектировании силового и осветительного электрооборудования.

ПК 3.4. Участвовать в проектировании электрических сетей.

ПК 4.3. Участвовать в расчетах основных технико-экономических показателей.

#### **1.2 Использования часов вариативной части образовательной программы**

Дисциплина входит в математический и общий естественно-научный*,* учебный цикл и предусматривает использование часов вариативной части.

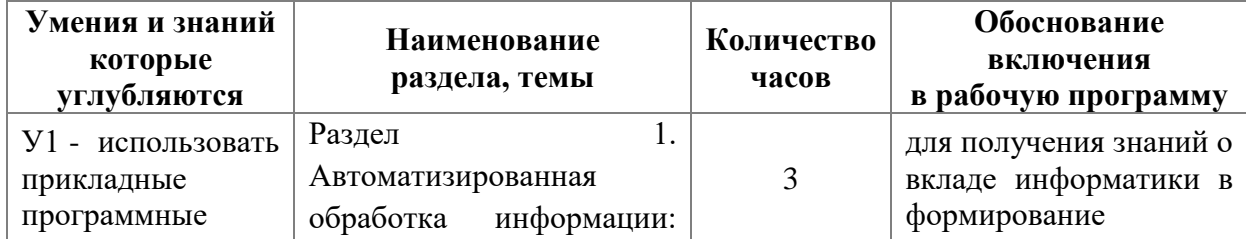

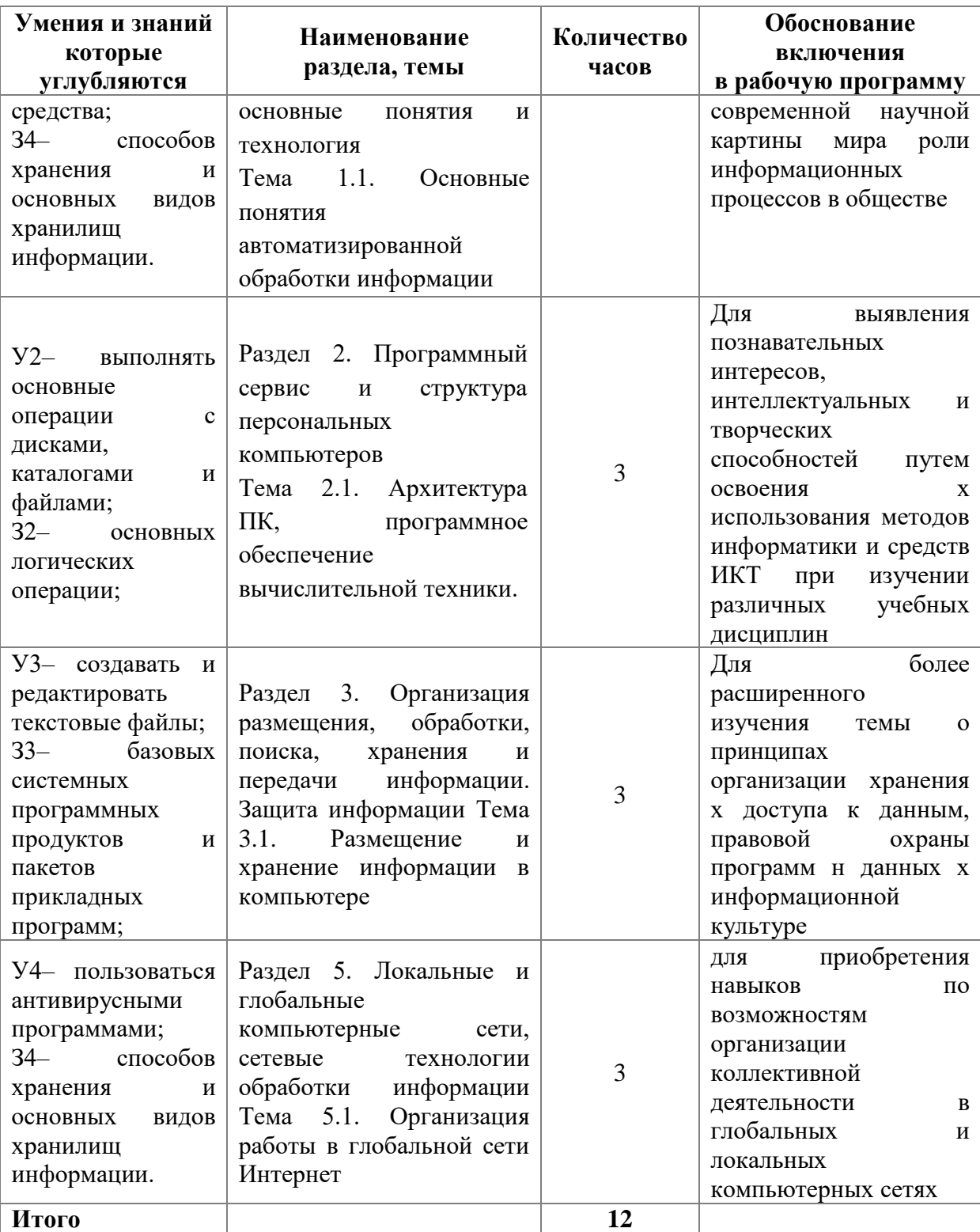

## **2 Структура и содержание программы**

## **2.1 Структура и объем программы**

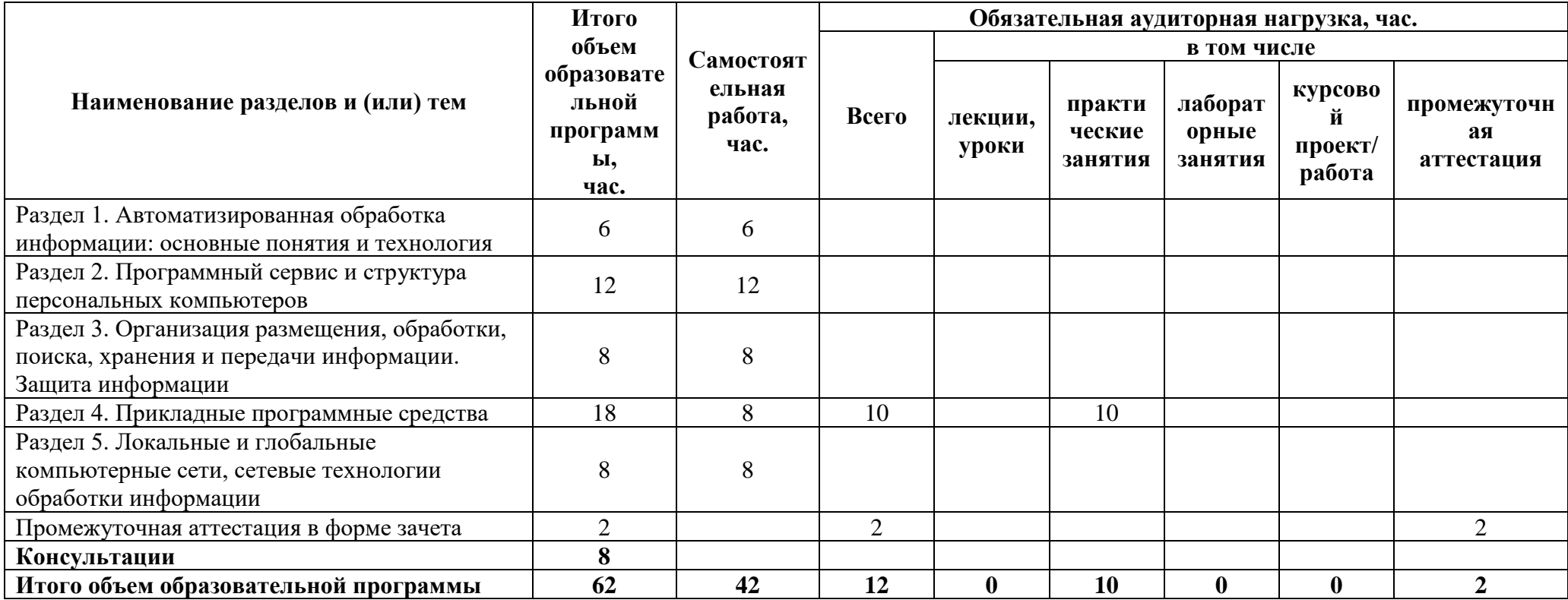

### **2.2 Распределение часов по курсам и семестрам**

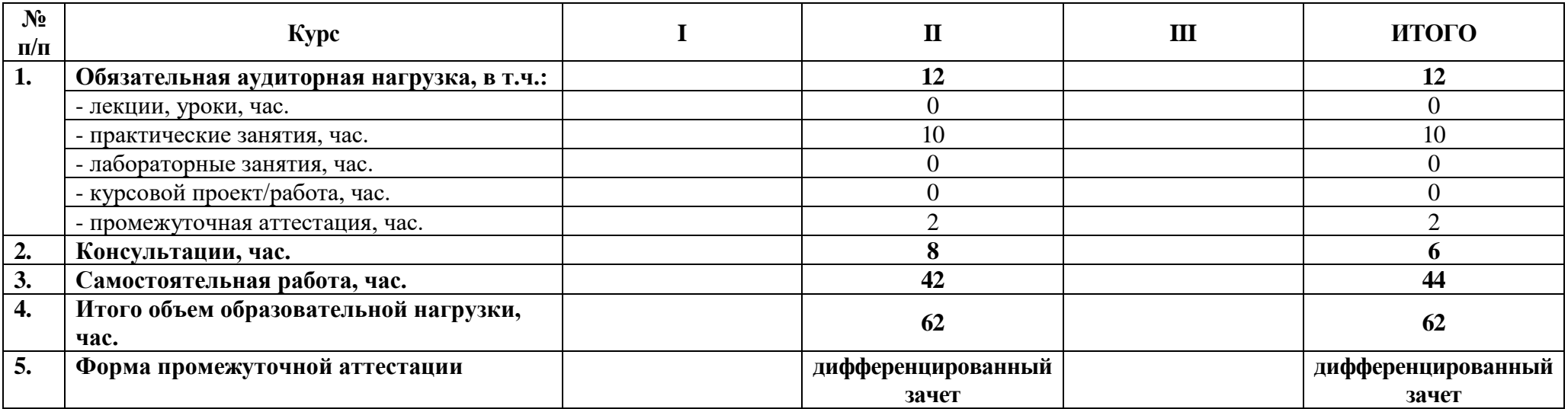

## **2.3 Тематический план и содержание программы**

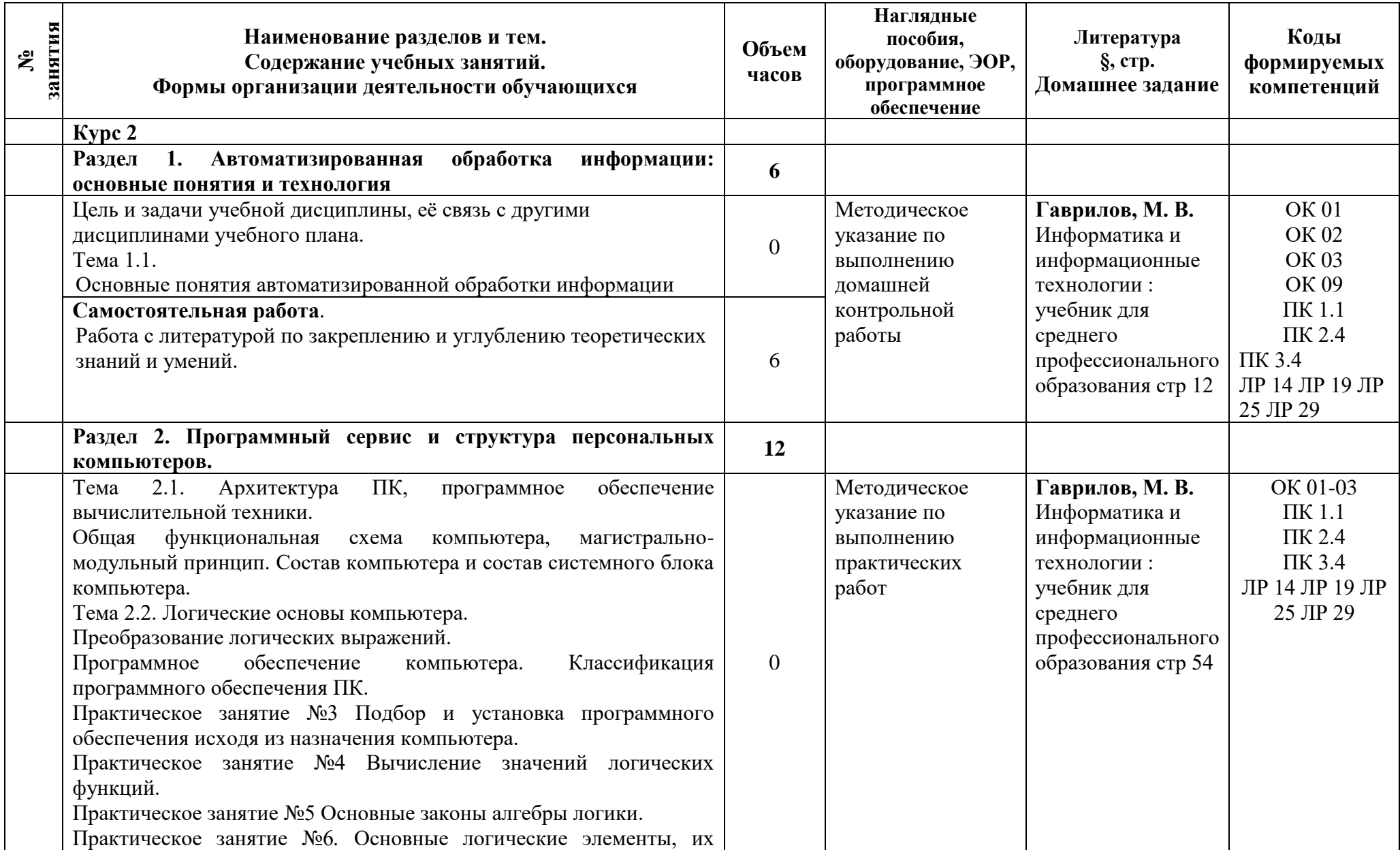

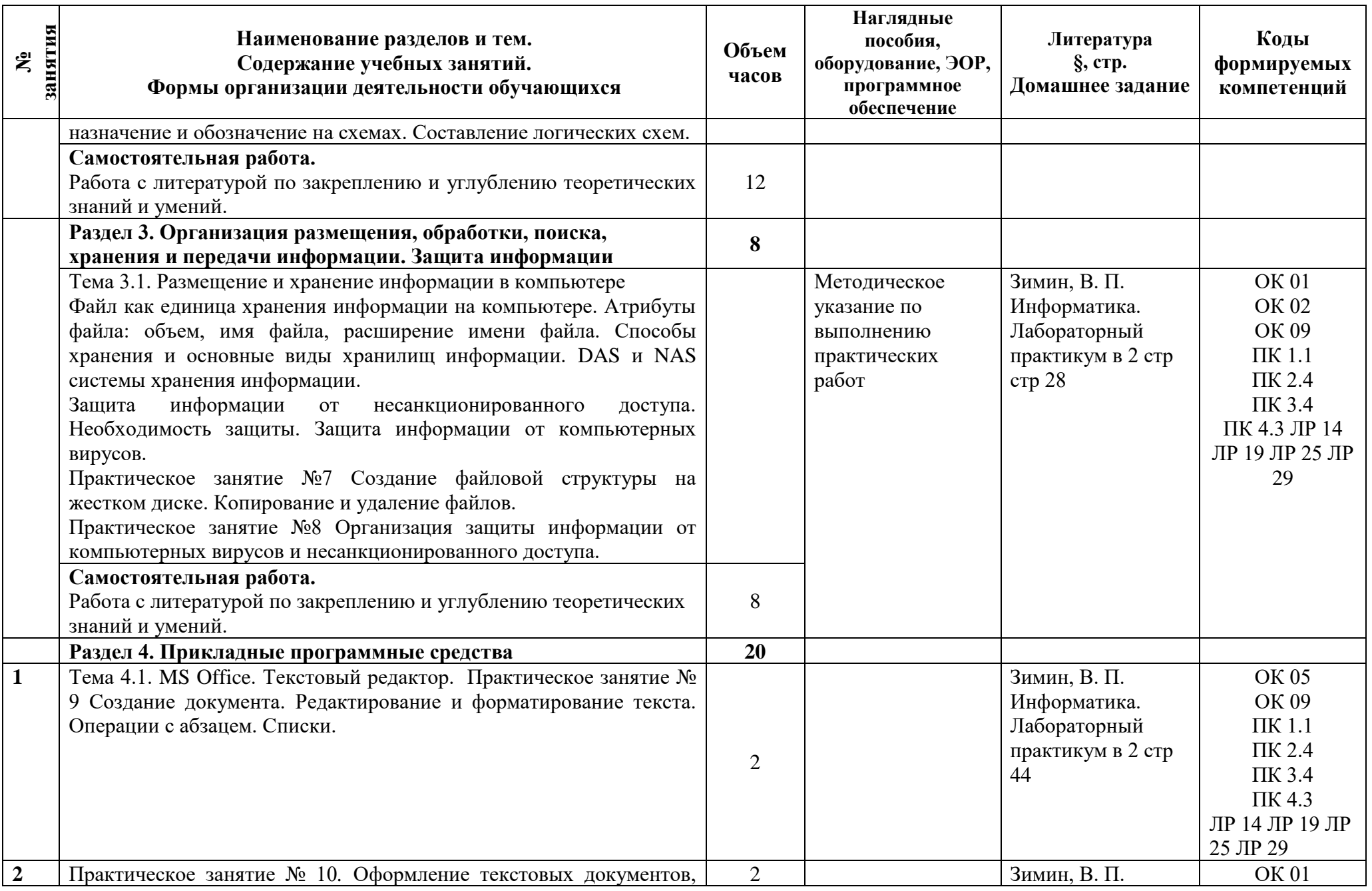

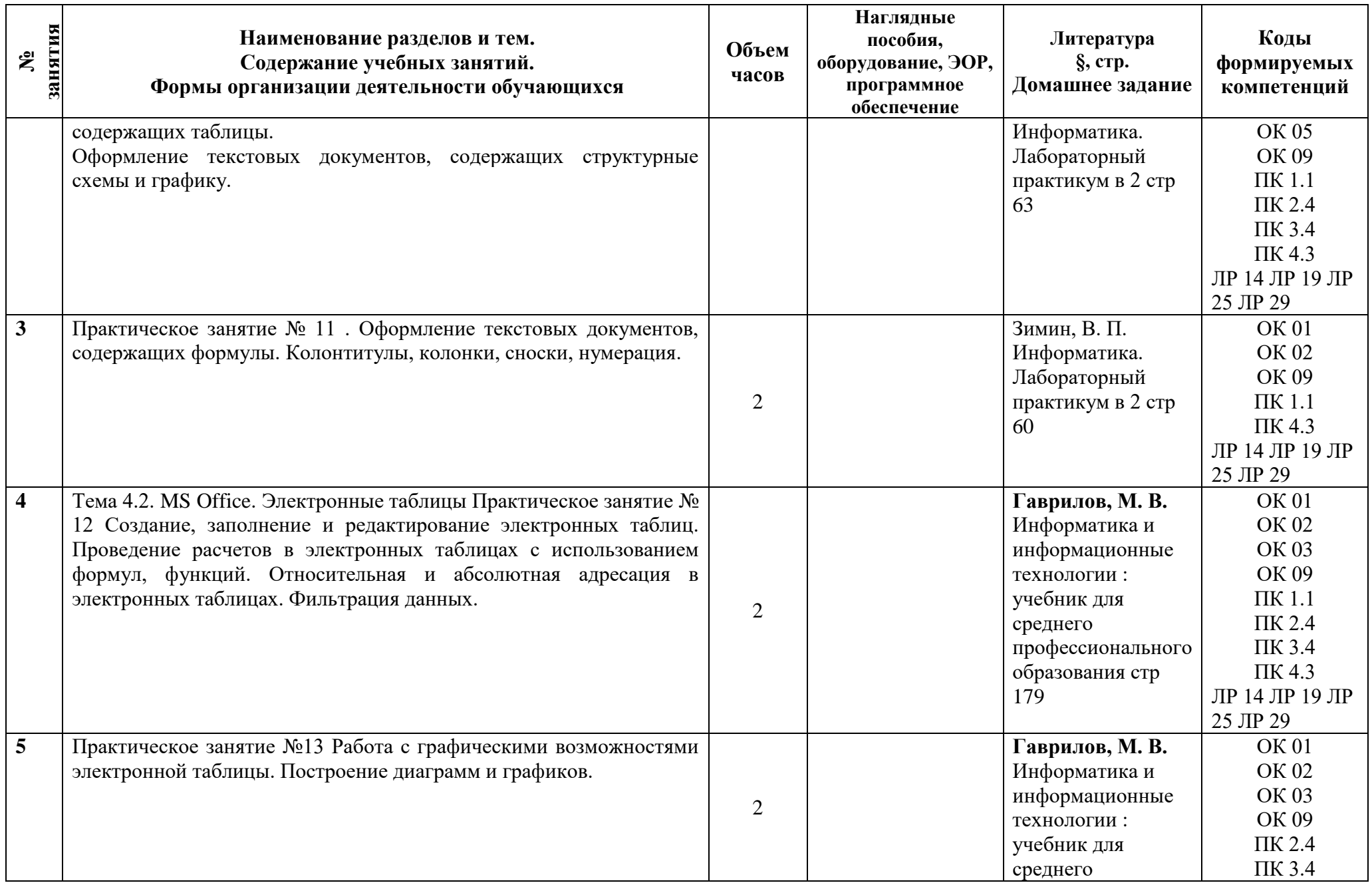

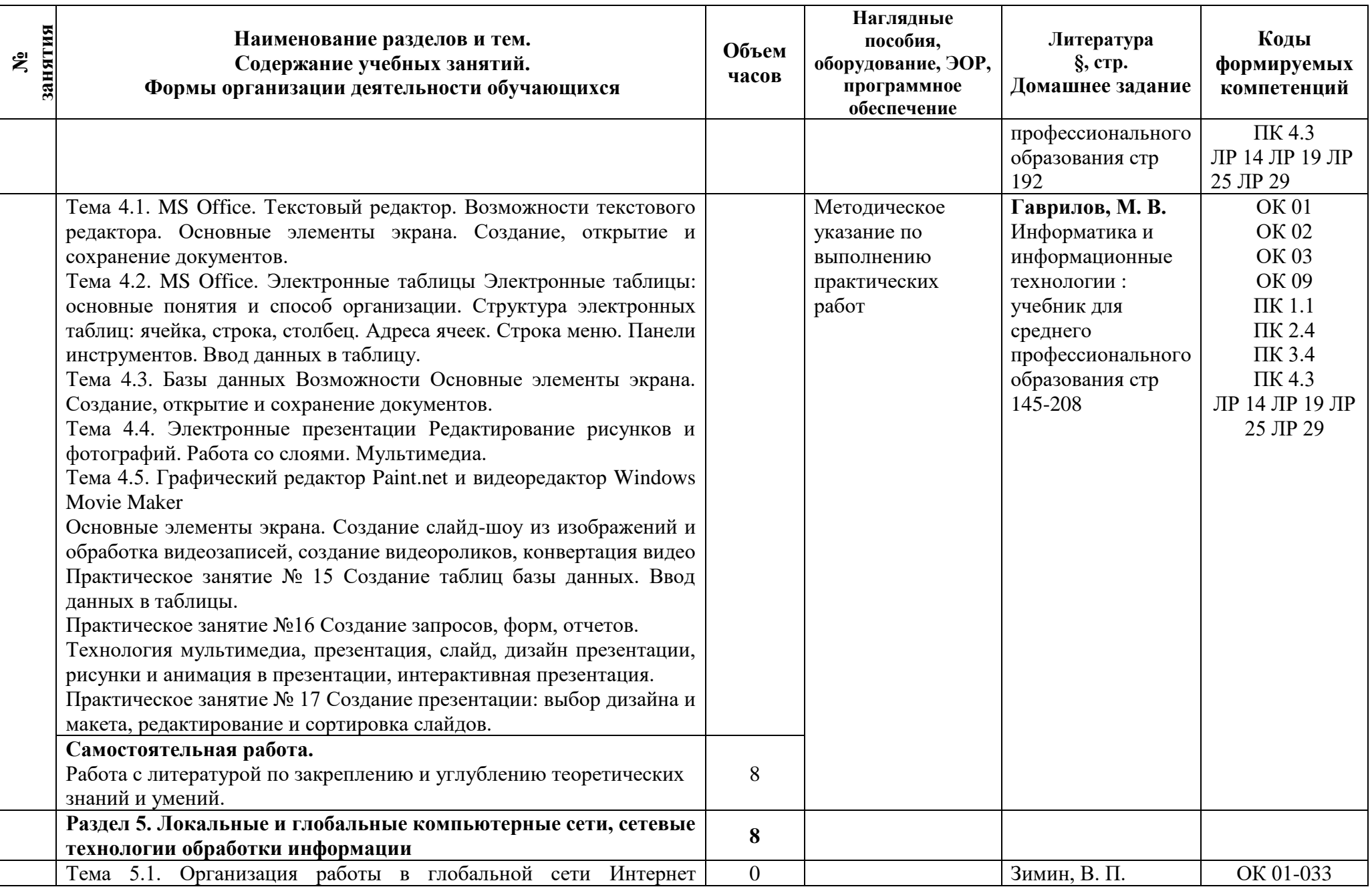

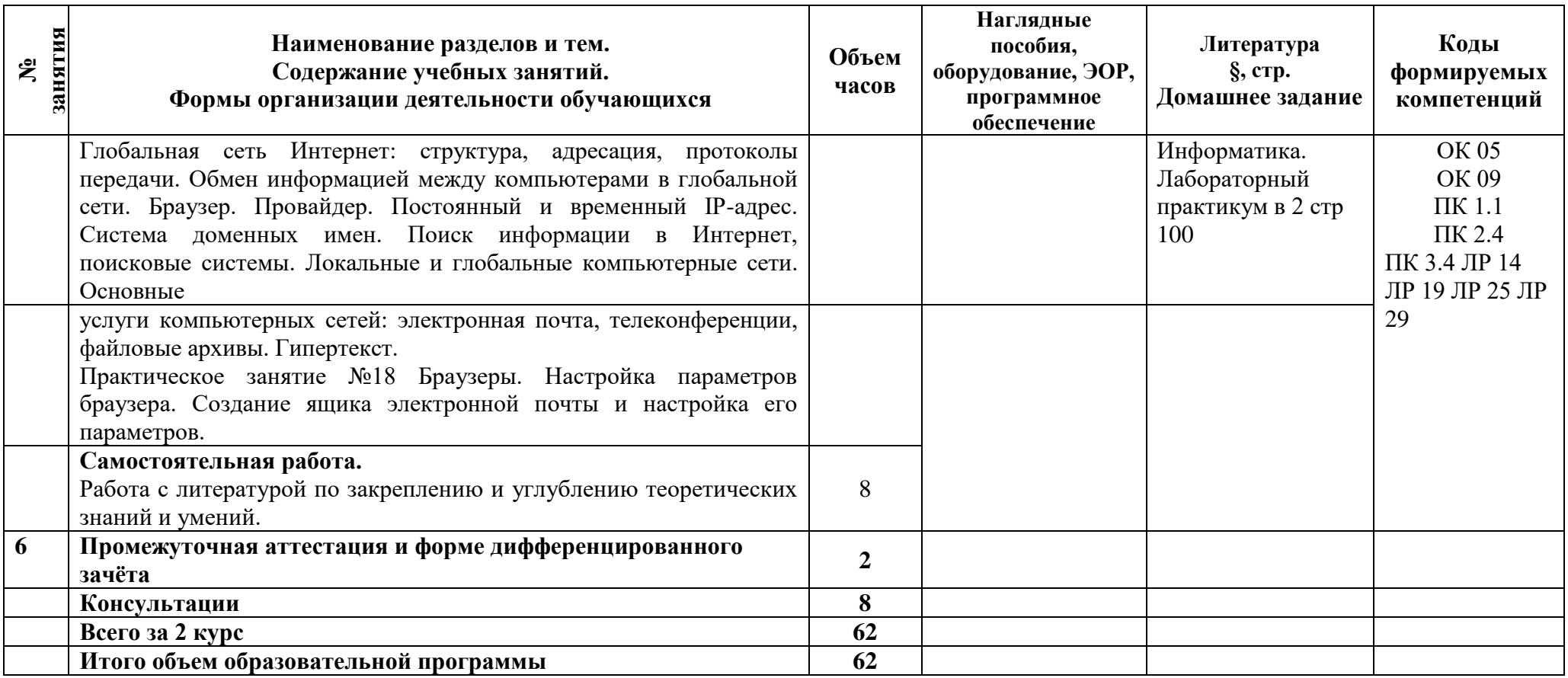

#### **3 Условия реализации программы**

#### **3.1 Материально-техническое обеспечение программы**

Для реализации программы в образовательной организации предусмотрено учебное помещение кабинет «Информатика», оснащенный:

- рабочие места обучающихся;
- рабочее место преподавателя;
- локальная сеть;
- рабочая не меловая доска;
- подключение к сети Интернет;
- $\Pi K$ :

- учебно-методический комплекс по дисциплине наглядные пособия (учебники, терминологические словари разных типов, опорные конспекты-плакаты, стенды, карточки, раздаточный материал, комплекты заданий для упражнений по выработке навыков).

- персональные компьютеры с лицензионным программным обеспечением;

- мультимедийный проектор;

- экран;

- графический планшет;

- аудиоколонки.

Офисные пакеты, программы для работы с текстом: Microsoft Office, OpenOffice, LibreOffice, Adobe Acrobat Reader, Djvu Reader, FineReader.

Графические приложения

клавиатурные тренажёры, логические игры, обучающие электронные учебники, медиа-проигрыватели, стандартные приложения Windows и др.

Программы тестирования и проверки знаний Браузер.

#### **3.2 Информационное обеспечение программы**

Для реализации программы библиотечный фонд образовательной организации имеет печатные и/или электронные образовательные и информационные ресурсы, рекомендуемые для использования в образовательном процессе.

#### **Основная литература:**

**01 Зимин, В. П**. Информатика. Лабораторный практикум в 2 ч. Часть 1 : учебное пособие для среднего профессионального образования / В. П. Зимин. — 2-е изд., испр. и доп. — Москва : Издательство Юрайт, 2022 — 126 с. — (Профессиональное образование).

**02 Зимин, В. П.** Информатика. Лабораторный практикум в 2 ч. Часть 2 : учебное пособие для среднего профессионального образования / В. П. Зимин. — 2-е изд. — Москва : Издательство Юрайт, 2022. — 153 с. — (Профессиональное образование).

#### **Дополнительная литература:**

**Д1 Михеева Е.В.** Информационные технологии в профессиональной деятельности. Технические специальности: учебник для студ. учреждений сред. проф. образования/ Е.В. Михеева, О.И. Титова. – 5-е изд., стер. – М.: Издательский центр «Академия», 2020

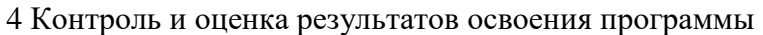

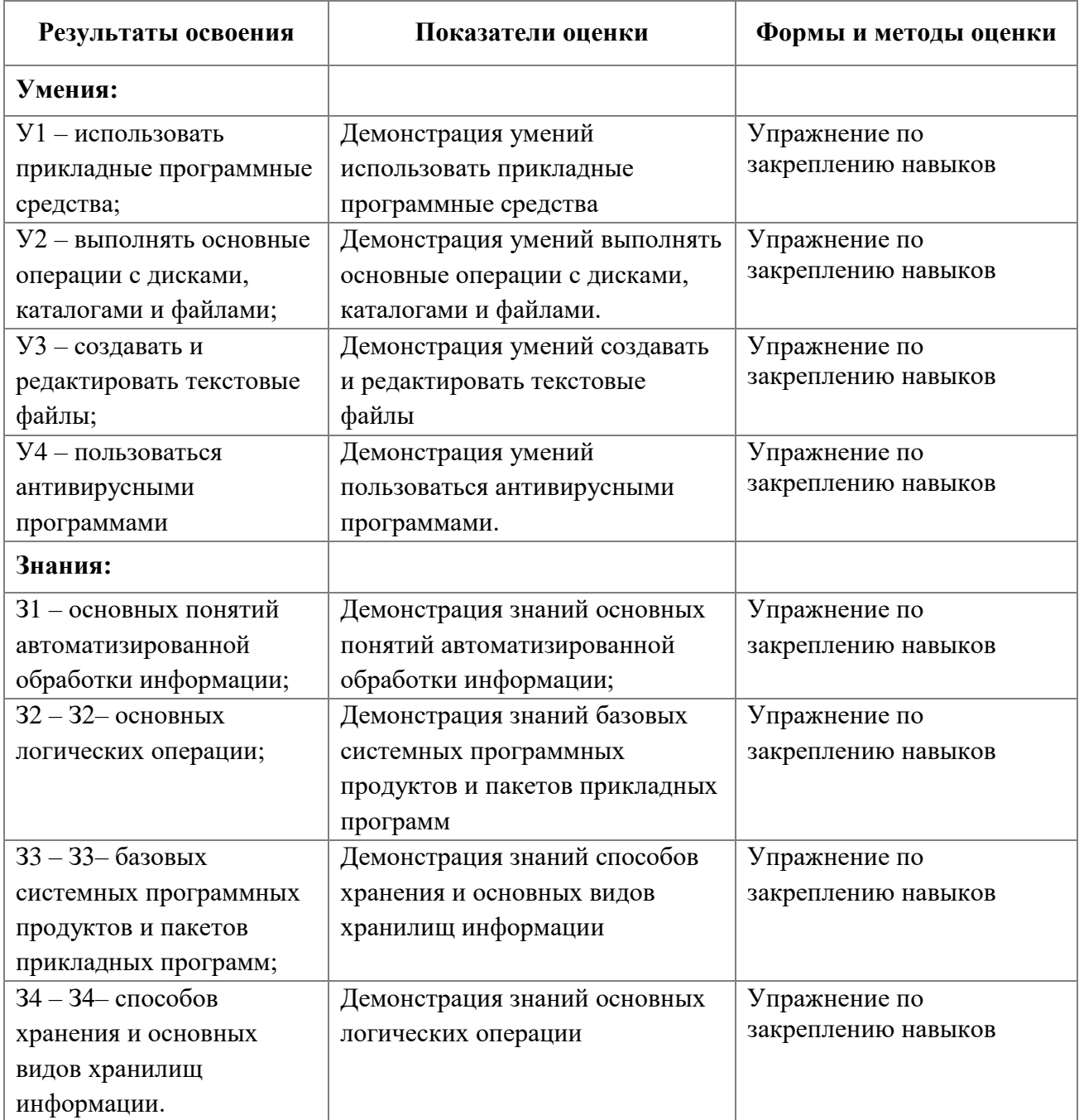

**Приложение 1 к Рабочей программе**

# **КОМПЛЕКТ КОНТРОЛЬНО-ОЦЕНОЧНЫХ СРЕДСТВ**

## Дисциплина: ЕН 02 Информатика

### Специальность: 08.09.02 Монтаж, наладка и эксплуатация электрооборудования промышленных и гражданских зданий

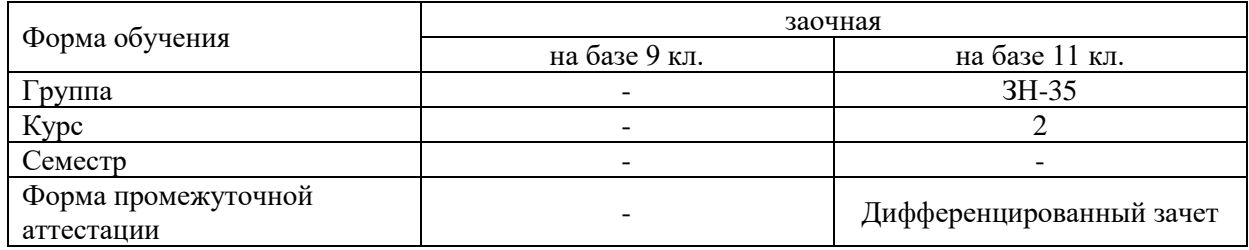

Разработчик:

Щекочихина О.В., преподаватель СПб ГБПОУ «АТТ»

Рассмотрено и одобрено на заседании цикловой комиссии № 5 «Информационные технологии» Протокол № 8 от «09» марта 2023 г.

Председатель ЦК Чернова А.А.

Проверено:

Методист Потапова Ю.В

Зав. методическим кабинетом Мельникова Е.В.

Рекомендовано и одобрено: Методическим советом СПб ГБПОУ «АТТ» Протокол № 4 от «29» марта 2023 г.

Председатель Методического совета Вишневская М.В., зам. директора по УР

Акт согласования с работодателем № 1 от «26» апреля 2023 г.

Принято на заседании педагогического совета Протокол №5 от «26» апреля 2023 г.

Утверждено Приказом директора СПБ ГБПОУ «АТТ» № 872/149а от «26» апреля 2023 г.

#### **1 Паспорт комплекта контрольно-оценочных средств**

#### **1.1 Общие положения**

Контрольно-оценочные средства (КОС) предназначены для контроля и оценки образовательных достижений обучающихся, освоивших программу по дисциплине ЕН 02 Информатика.

Комплект КОС включают контрольные материалы для проведения промежуточной аттестации в форме дифференцированного зачета.

# **2.1 Распределение типов контрольных заданий по элементам умений и знаний**

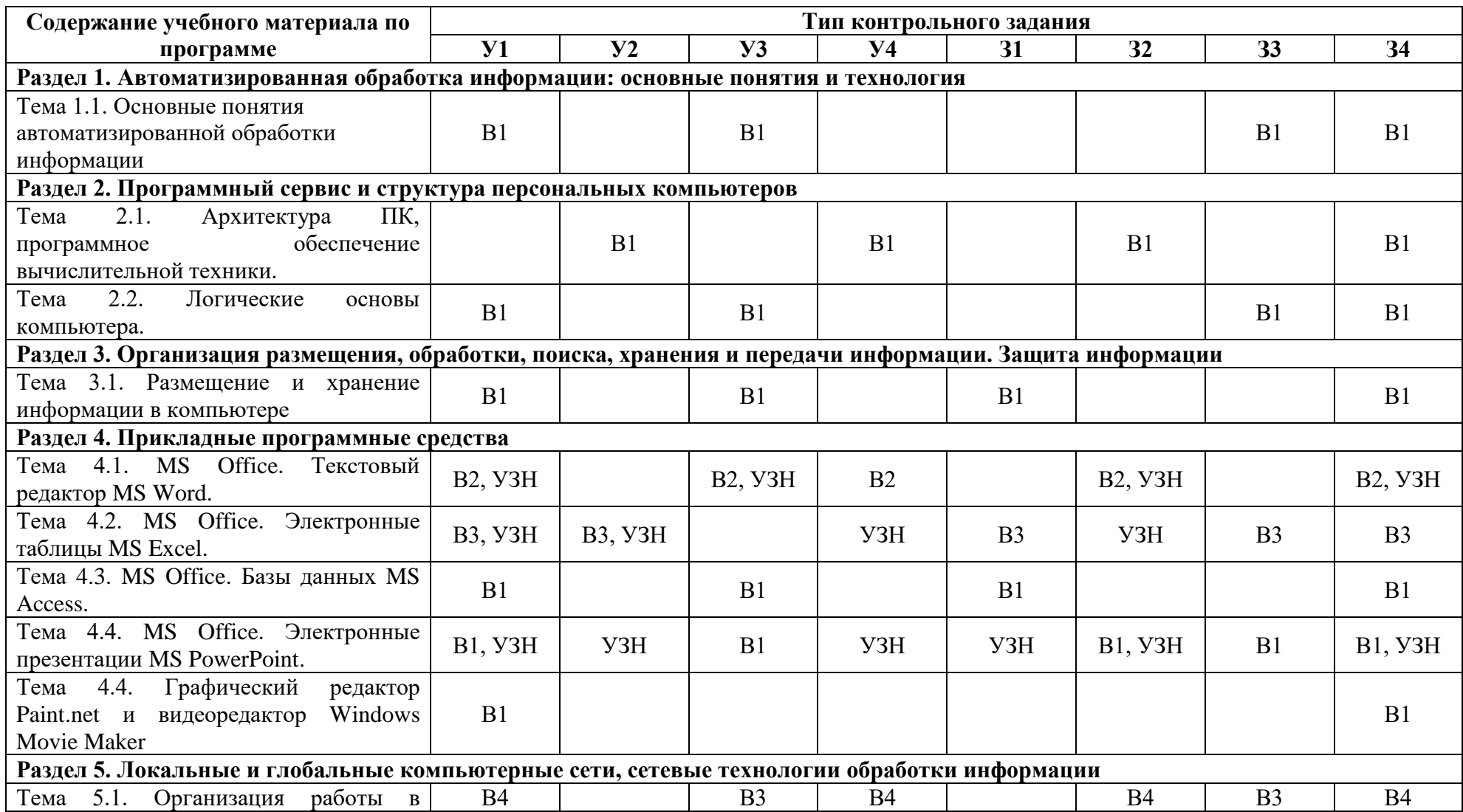

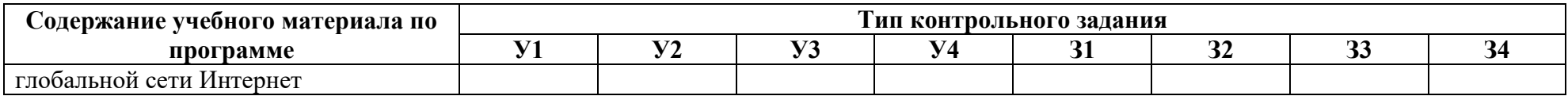

Условные обозначения: В – вопрос домашней контрольной работы; УЗН –Упражнение по закреплению навыков.

#### **2 Пакет экзаменатора**

#### **2.1 Условия проведения**

Условия проведения: зачёт проводится одновременно для всей группы на последнем занятии, по результатам выполнения практических работ и собеседования по вопросам.

Условия приема: допускаются до сдачи зачёта студенты, выполнившие все практические задания.

Время проведения: 90 минут.

Требования к содержанию, объему, оформлению и представлению:

Дифференцированный зачёт включает выполнение всех практических, а также и теоретических заданий из перечня вопросов для подготовки к дифференцированному зачёту.

Оборудование: не используется.

Учебно-методическая и справочная литература: не используется.

Порядок подготовки: с условиями проведения и критериями оценивания студенты ознакомляются на первом занятии.

Порядок проведения: преподаватель озвучивает итоги по результатам текущих практических заданий, проводит собеседование со студентами, имеющими задолженности и (или) претендующих на более высокую оценку.

#### **2.2 Критерии и система оценивания**

Оценка «зачтено» ставится, если студент выполнил все контрольные задания в объёме 55% и более.

Оценка «незачтено» ставится, если студент выполнил все контрольные задания в объёме менее 55% от задания учебного плана.

3 Пакет экзаменующегося

#### **3.1 Перечень вопросов для подготовки к дифференцированному зачёту**

1. Понятие информатики. Структура, место в системе наук.

2. Информация. Виды информации. Свойства. (Непрерывный, дискретный сигнал, схема передачи информации). Единицы количества информации. Примеры применения при определении количества информации

3. Понятие системы кодирования. Примеры систем кодирования. Системы кодирования текстовой информации.

4. Системы счисления. Примеры позиционных и непозиционных систем счисления.

5. Алгебра логики. Основные и дополнительные операции алгебры логики (И, ИЛИ, НЕ,

6. Таблицы истинности. Составление таблиц истинности по логическим выражениям и логических выражений по таблицам истинности. Правила упрощения.

7. Понятие алгоритма, свойства алгоритма (дискретность, понятность, определенность, детерминированность, результативность, массовость). Способы представления алгоритма.

8. Понятие об информационном моделировании. Моделирование как метод решения прикладных зада. Виды моделей (вербальные, математические, информационные)- определения, примеры.

9. Понятие операционной системы (ОС). Эволюция развития ОС (этапы и краткая характеристика ОС).

10. Общее представление о структуре ОС. Ядро ОС. Понятие процесса, основные состояния процессора при наличии процесса. Понятие ресурса (физического и виртуального). Примеры ресурсов. Понятие прерывания. Концепция прерывания.

11. Понятие файловой системы ОС. Структура файловой системы на примере "Проводника" (иерархическая). Директория. Файл. Разновидности (типы) файлов. Понятие имени файла и спецификации файла. Атрибуты файла, каталога

12. Структурные компоненты ОС. Интерфейсные оболочки ОС. Стандартные приложения. Примеры.

13. Классификация прикладного программного обеспечения. (программные средства общего назначения, программные средства специального и профессионального назначения).

14. Текстовые редакторы и процессоры и издательские системы. Назначение и основные функции. Примеры. Особенности

15. Электронные таблицы. Назначение и основные функции табличных процессоров

16. Электронные таблицы. Абсолютная, относительная и смешанная адресация ячеек. Именование ячеек. Построение переменной с помощью именованной рабочей ячейки и текстовой вспомогательной.

17. Системы управления базами данных. Назначение и основные функции. Объекты СУБД, их назначение.

18. Понятие базы данных, системы управления базами данных. Общее представление об иерархической модели баз данных и сетевой модели баз данных.

19. Понятие о реляционной модели баз данных. Объекты реляционной модели базы данных. Объекты реляционной модели СУБД.

20. Понятие о реляционной модели баз данных. Понятие ключевого поля. Функциональное назначение формы - объекта СУБД Access. Поиск информации в базе данных с помощью возможностей функций СУБД Access "Поиск" и"Фильтр".

21. Понятие о реляционной модели баз данных. Функциональное назначение запроса - - объекта СУБД Access. Особенности формирования запроса и возможности его сохранения и повторного использования.

22. Способы хранения графической информации об объекте в зависимости от использования конкретного вида графики. Сравнительные объемы памяти, занимаемой графическим объектом, в различных графических системах. Программы работы с различными видами графики.

23. Понятие разрешения оригинала, экранного изображения и печатного изображения в растровой графике.

24. Виды компьютерной графики. Растровая и векторная графика. Фрактальная графика.

25. Понятие глубины цвета. Способы описания цвета (режимы в зависимости от количества оттенков), типы цветовой палитры. Цветовые модели (RGB, CMYK)

26. Компьютерные вирусы. Понятие. Разновидности компьютерных вирусов. Меры защиты от компьютерных вирусов.

27. Защита информации в Интернет. Понятие о шифровании информации (симметричные и несимметричные криптографические процессы). Понятие электронной подписи. Сертификация дат, WEB-узлов.

28. (этапы) на основе сравнительного анализа элементной базы ЭВМ для каждого этапа. Примеры зарубежных и отечественных ЭВМ, характеризующих этап.

29. История создания первых вычислительных машин (Леонардо да Винчи, Блез Паскаль, Чарльз Беббидж и др.)

30. Понятие архитектуры ЭВМ. Общие принципы построения ЭВМ. Классическая архитектура ЭВМ (принципы фон Неймана).

31. Внешние запоминающие устройства (на магнитных носителях, оптических, флэш и др.). Функциональное назначение, структура организации, характеристики, принцип работы.

32. Устройства ввода и вывода. Функциональное назначение, структура организации, характеристики, принцип работы. Классификация принтеров, классификация мониторов.

33. Аппаратные и программные средства организации компьютерных сетей.

34. Понятие компьютерной сети и сетевых технологий. Компоненты сети. Простейшие примеры связи двух компьютеров, одноранговая сеть, двухуровневая сеть. Понятие сервера. Модель "клиент-сервер".

35. Понятие локальной и глобальной сети. Топологии локальных сетей, их особенности и характеристики. Средства коммутации в локальных и глобальных сетях.

36. Глобальные сети. Примеры глобальных сетей. Режимы информационного обмена. Принцип функционирования. Возможности подсоединения к глобальной сети (транспортная физическая основа, необходимые устройства), характеристики.

37. Поиск информации в сети. Классификация информационно-поисковых систем, использование языковых возможностей для качественного поиска в сети. Понятия поискового робота, модератора ресурса, этики в сети.

38. Архивация данных. Архивный файл. Программы-архиваторы, их назначение и возможности.

39. Создание электронных таблиц средствами MS Excel. Назначение и возможности электронной таблицы.

40. Вирусы, их виды и вред для ПК. Способы защиты от вирусов.

41. Вирусы, их вред для ПК. Антивирусные программы, их виды и назначение.

42. ЭВС, её виды и назначение. Клиент, среда, ресурсы. Сервер, его виды и назначение.

43. Глобальная вычислительная сеть, её назначение и возможности.

44. Локальные вычислительные сети, их назначение, виды. Топология ЛВС. Топология типа её преимущества и недостатки.

45. Информационная цивилизация. Информационные ресурсы общества.

46. Информационная культура. Этические и правовые нормы информационной деятельности человека.

#### **РЕЦЕНЗИЯ**

#### **на рабочую программу**

по дисциплине ЕН 02 Информатика

для специальности 08.09.02 Монтаж, наладка и эксплуатация электрооборудования промышленных и гражданских зданий

Рабочая программа разработана Щекочихиной Ольгой Владимировной, преподавателем СПб ГБПОУ «Академия транспортных технологий» Санкт-Петербурга. Рабочая программа дисциплины ЕН 02 Информатика составлена в соответствии с требованиями Федерального государственного образовательного стандарта среднего профессионального образования по специальности 08.09.02 Монтаж, наладка и эксплуатация электрооборудования промышленных и гражданских зданий, утверждённого приказом Министерства образования и науки РФ №44 от 23.01.2018 года.

Рабочая программа содержит:

- общую характеристику дисциплины;

- структуру и содержание дисциплины;

- условия реализации дисциплины;

- контроль и оценку результатов освоения дисциплины;

- комплект контрольно-оценочных средств по дисциплине.

В общей характеристике дисциплины определены место дисциплины в учебном процессе, цели и планируемые результаты освоения дисциплины.

В структуре определён объём дисциплины, виды работы и форма промежуточной аттестации.

Содержание дисциплины раскрывает тематический план, учитывающий целесообразность в последовательности изучения материала, который имеет профессиональную направленность. В тематическом плане указаны разделы и темы дисциплины, их содержание, объём часов, перечислены практические работы. Так же в содержании указаны общие и профессиональные компетенции на формирование которых направлено изучение дисциплины.

Условия реализации дисциплины содержат требования к минимальному материально-техническому обеспечению и информационному обеспечению обучения: перечень рекомендуемых учебных изданий, дополнительной литературы и Интернетресурсов.

Контроль и оценка результатов освоения дисциплины осуществляется с помощью критериев и методов оценки по каждому знанию и умению.

Рабочая программа завершается приложением – комплектом контрольнооценочных средств для проведение промежуточной аттестации по дисциплине.

Реализация рабочей программы дисциплины ЕН 02 Информатика способствует в подготовке квалифицированных и компетентных специалистов по специальности 08.09.02 Монтаж, наладка и эксплуатация электрооборудования промышленных и гражданских зданий и может быть рекомендована к использованию другими образовательными учреждениями профессионального и дополнительного образования, реализующими образовательную программу среднего профессионального образования.

Рецензент преподаватель СПб ГБПОУ «АТТ» Кононова М.В.